This section presents you various set of Mock Tests related to **Hive**. You can download these sample mock tests at your local machine and solve offline at your convenience. Every mock test is supplied with a mock test key to let you verify the final score and grade yourself.

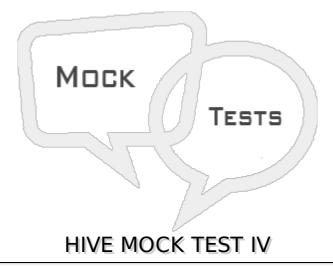

## Q ${f 1}$ - Which of the following scenarios are not prevented by enabling strict mode in Hive?

- A Scanning all the partitions
- B Generating random sample of data
- C Running a order by clause without a LIMIT clause
- D Cartesian product

# Q 2 - If a hive query produces unexpected result then its cause can be investigated by using

- A Block size in HDFS
- B Virtual columns
- C Virtual parameters
- D Query logs

#### Q 3 - Intermediate compression in Hive is about

- A Compressing the data just before it is read by mapreduce task
- B Compressing the data just before it is output to the user
- C Compressing the data before it is stored by into the disk
- D Compressing the data shuffled between the map and reduce tasks

#### Q 4 - Hive.exec.compress.output controls

A - The output compression of map tasks

B - The output compression of reduce tasks
C - The output compression of query result
D - All of the above

### Q 5 - The disadvantage of compressing files in HDFS is

- A Unused HDFS blocks
- B Less I/O
- C Files do not become splitable
- D Files have to move to local filesystem to be usable

### Q 6 - Which of the below is not a type compression option for Sequence file

- A RECORD
- **B-BLOCK**
- C COLUMN
- D NONE

### Q 7 - Which file controls the logging of commands put in CLI?

- A hive-log4j.properties
- B hive-exec-log4j.properties
- C hive-cli-log4j.properties
- D hive-create-log4j.properties

#### Q 8 - Which file controls the logging of Mapreduce Tasks?

- A hive-log4j.properties
- B hive-exec-log4j.properties
- C hive-cli-log4j.properties
- D hive-create-log4j.properties

#### Q 9 - The command to list the functions currently loaded in a Hive Session is

- A LIST FUNCTIONS
- **B-SHOW FUNCTIONS**
- **C DECSRIBE FUNCTIONS**
- **D-FIND FUNCTIONS**

#### Q 10 - A standard user-defined function UDF refers to any function that

- A Takes one or more columns form a row and returns a single value
- B Takes one or more columns form many rows and returns a single value
- C Take zero or more inputs and produce multiple columns or rows of output
- D Detects the type of input programmatically and provides appropriate response

### Q 11 - Aggregate functions in Hive are the function which

- A Takes one or more columns form a row and returns a single value
- B Takes one or more columns form many rows and returns a single value
- C Take zero or more inputs and produce multiple columns or rows of output
- D Detects the type of input programmatically and provides appropriate response

#### Q 12 - A Table Generating Function is a Function that

- A Takes one or more columns form a row and returns a single value
- B Takes one or more columns form many rows and returns a single value
- C Take zero or more inputs and produce multiple columns or rows of output
- D Detects the type of input programmatically and provides appropriate response

#### O 13 - A GenericUDF is a Function that

- A Takes one or more columns form a row and returns a single value
- B Takes one or more columns form many rows and returns a single value
- C Take zero or more inputs and produce multiple columns or rows of output
- D Detects the type of input programmatically and provides appropriate response

## Q 14 - The explode function in hive takes an array of input and iterates through it returning each element as a separate row. This is an example of

- A Standard UDF
- B Aggregate UDF
- C Table Generating UDF
- D None

# ${\bf Q}$ 15 - The reverse function reverses a string passed to it in a Hive query. This is an example of

- A Standard UDF
- B Aggregate UDF
- C Table Generating UDF

| D | _ | N | O | n | e |
|---|---|---|---|---|---|
|   |   |   |   |   |   |

# Q 16 - A user creates a UDF which accepts arguments of different data types, each time it is run. It is an example of

- A Aggregate Function
- **B** Generic Function
- C Standard UDF
- D Super Functions

#### Q 17 - To add a new user defined Function permanently to Hive, we need to

- A Create a new version of HIve
- B Add the .class Java code to FunctionRegistry
- C Add the .jar Java code to FunctionRegistry
- D Add the .jar java code to \$HOME/.hiverc

#### Q 18 - The UDF can access files inside

- A Local File system
- B Distributed Filesystem
- C Distributed Cache
- D All of these

#### Q 19 - The MACRO created in Hive has the ability to

- A Run multiple functions on same set of data automatically
- B Call another Function and operator in HIve
- C Query streaming data
- D Create functions which can be used outside of Hive

### Q 20 - Calling a unix bash script inside a Hive Query is an example of

- A Hive Pipeline
- B Hive Caching
- C Hive forking
- D Hive Streaming

# Q 21 - Hive can be accessed remotely by using programs written in C++, Ruby etc, over a single port. This is achieved by using

| A - HiveServer                         |                   |                                                         |  |  |  |
|----------------------------------------|-------------------|---------------------------------------------------------|--|--|--|
| B - HiveMetaStore                      |                   |                                                         |  |  |  |
| C - HiveWeb                            |                   |                                                         |  |  |  |
| D - Hive Streaming                     |                   |                                                         |  |  |  |
|                                        |                   |                                                         |  |  |  |
| Q 22 - Which of the                    | e following File  | e Formats are supported by Hive?                        |  |  |  |
| A - Text Files                         |                   |                                                         |  |  |  |
| B - Sequnce Files                      |                   |                                                         |  |  |  |
| C - RC Files                           |                   |                                                         |  |  |  |
| D - All of the above                   |                   |                                                         |  |  |  |
| Q 23 - When one of used by Hive is     | f the join table  | es is small enough to fit into memory, The type of join |  |  |  |
| A - Inner Join                         |                   |                                                         |  |  |  |
| B - Map join                           |                   |                                                         |  |  |  |
| C - Reduce Join                        |                   |                                                         |  |  |  |
| D - Sort Join                          |                   |                                                         |  |  |  |
| Q 24 - The Hive me                     | etadata can be    | easily created and edited using                         |  |  |  |
| A - HCatalog                           |                   |                                                         |  |  |  |
| B - HMetamanager                       |                   |                                                         |  |  |  |
| C - Hweblog                            |                   |                                                         |  |  |  |
| D - Hue                                |                   |                                                         |  |  |  |
| Q 25 - Hive suppor on which file forms |                   | ser/update and Delete using the ACID features only      |  |  |  |
| A - SequenceFile                       |                   |                                                         |  |  |  |
| B - Text File                          |                   |                                                         |  |  |  |
| C - ORC file                           |                   |                                                         |  |  |  |
| D - RC file                            |                   |                                                         |  |  |  |
| ANSWER SHEET                           |                   |                                                         |  |  |  |
|                                        |                   |                                                         |  |  |  |
| <b>Question Number</b>                 | <b>Answer Key</b> |                                                         |  |  |  |
| 1                                      | В                 |                                                         |  |  |  |
| 2                                      | В                 |                                                         |  |  |  |

| 3  | D      |
|----|--------|
| 4  | C      |
| 5  | C      |
|    |        |
| 6  | C .    |
| 7  | A      |
| 8  | В      |
| 9  | В      |
| 10 | A      |
| 11 | В      |
| 12 | С      |
| 13 | D      |
| 14 | С      |
| 15 | A      |
| 16 | В      |
| 17 | В      |
| 18 | D      |
|    |        |
| 19 | B<br>- |
| 20 | D      |
| 21 | A      |
| 22 | D      |
| 23 | В      |
| 24 | A      |
| 25 | C      |

Loading [MathJax]/jax/output/HTML-CSS/jax.js